## Commission scolaire Marguerite-Bourgeoys

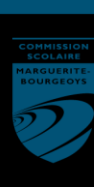

## *PAIEMENT PAR INTERNET SERVICE DE GARDE ET DE SURVEILLANCE DES DÎNEURS*

Chers parents,

Il est possible d'effectuer le paiement pour **les frais de garde ou de la surveillance des dîneurs par Internet.** Vous pouvez adhérer au mode de paiement par Internet en tout temps. Le paiement par Internet est facile d'utilisation et il diminue la gestion et la manipulation d'argent et de chèques.

- 1- Accéder au site Internet de votre institution financière.
- 2- Faire l'ajout d'une facture ou d'un fournisseur.
- 3- Sélectionner le fournisseur, selon votre institution financière. **Attention** : il y a également un fournisseur « Marguerite-Bourgeoys » pour les effets scolaires. Vous devez donc choisir le bon fournisseur pour les services de garde, selon le tableau :

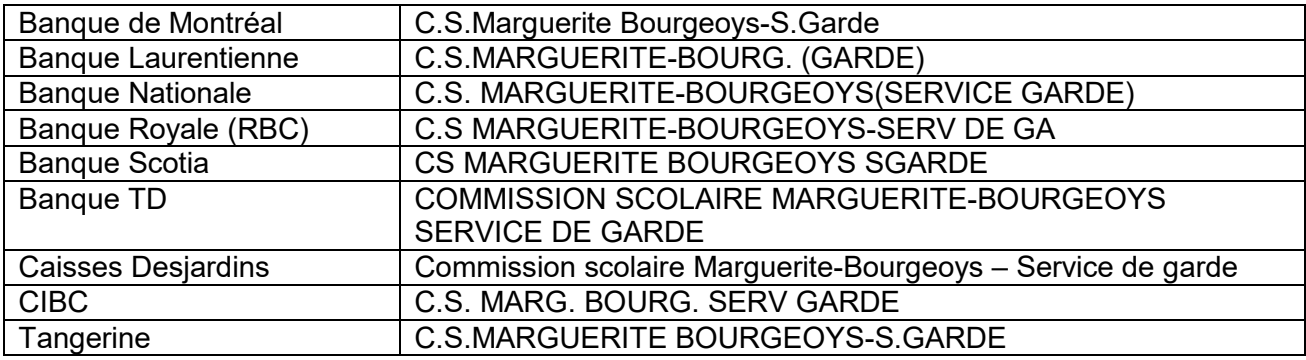

- 4- Inscrire le numéro de référence indiqué sur l'état de compte de votre enfant pour le service de garde ou de surveillance des dîneurs, et ce, sans espace. **Le numéro contient 18 caractères alphanumériques et commence par SG.**
- 5- Effectuer le paiement selon la procédure habituelle de votre institution financière. Prévoir un délai de 3 à 5 jours pour le traitement de votre paiement.

## **Il est obligatoire d'effectuer un paiement par enfant.**

Un numéro de référence distinct, par enfant, sera attribué à chacun des payeurs. Les relevés fiscaux seront émis au nom de la personne, selon le numéro de référence utilisé. Suite à un paiement, il est donc important de vérifier le nom du payeur sur l'état de compte de votre enfant. Le numéro de référence est spécifique à une école. **Lors d'un changement d'école, un numéro de référence différent vous sera attribué par la nouvelle école.**

Si vous avez besoin d'aide pour effectuer votre paiement Internet, vous devez communiquer avec le service à la clientèle de votre institution financière. Pour toute autre question, n'hésitez pas à communiquer avec le technicien ou la technicienne du service de garde.